AutoCAD Crack [32|64bit] [March-2022]

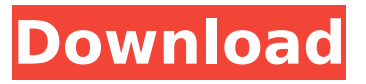

#### **AutoCAD Crack+ Activation Download**

Introduction to AutoCAD Product Key AutoCAD is a drawing program. It allows you to draft 3D objects and 2D objects. AutoCAD also allows you to manipulate, change, design, and build a detailed 3D model from a 2D drawing. Some popular 3D applications include Google SketchUp, Autodesk Revit, and Adobe Fusion 360. This software product is available in 32-bit, 64-bit, and cloud versions. AutoCAD is an integral part of many corporate or government organizations, as it is used by architects, civil engineers, and construction contractors. It has been included in many of the software applications used by these industries, and is free for individuals to use as well. AutoCAD has many different drawing commands to design objects. Some of these commands include: Creation of 2D and 3D drawings Placement of objects in a drawing Selecting objects Drawing of shapes Adding annotations and dimensions to drawings Grids Fills Strokes Shapes Text and dimensions Creation of 3D drawings AutoCAD has comprehensive object-oriented technology. Objects have a base class, which defines their properties. This base class can be extended in many ways. Once a user is done, the objects can be exported to other applications like CAD File Format (CFD), which is Microsoft Windows based, and then to other CAD programs such as the AutoCAD Drawing Template (ADT). This provides many other types of services. The typical goal is to create a 3D model of a product. Once a 2D drawing has been created, it can then be converted to a 3D object, using AutoCAD. 3D Modeling CAD drafting allows you to create 3D models from a 2D drawing. This is a common way of creating a 3D model for a physical object. There are many types of 3D modeling tools, some of which include: Topologic (TOPS) LuxandBits (LuxandBits) CATIA (CATIA V5) 3D Architectural Design Sometimes, it is necessary to design the entire interior of a 3D model. For example, you may be designing a building. You can create a detailed floor plan that will then be used as the foundation for creating a 3D model. Once your

#### **AutoCAD Free PC/Windows**

Cracked AutoCAD With Keygen's DXF format allows data to be saved to files in DXF format. These files are easily converted into other formats including CAD formats (e.g. DWG, CDA, IGES, etc.). DXF and other CAD data file formats (.DWG,.CAD,.IGES,.DWF,.CDP) can be read using a variety of methods. A common way to do this is to use free CAD software such as FreeCAD, Freehand, Open CASCADE, Open Design Automation Architecture (ODA) or SolidWorks. Another way is to use plugins for AutoCAD For Windows 10 Crack and DGN file formats. For example, the free Adobe Acrobat plugin can be used to import CAD files to Adobe Acrobat, where the drawing can be opened in Acrobat and manipulated. In particular, the style information stored in the file is translated to the Adobe Acrobat settings for the imported drawing and the drawing can be manipulated in Acrobat. CAD data can also be accessed directly from within Autodesk Revit; this is possible using either the DXF2RVT converter or an in-place DXF viewer. CAD data can also be exported as various file formats including DXF and DWG for use with third-party applications. Some of AutoCAD's original design and

engineering purposes are still used today, including: CAD Use of a 2D/3D CAD environment Support of interoperability with other CAD-based environments (such as CAM, CAE, CAE-based test and manufacturing, and other ANSI-based CAD systems) Support for workflows, such as workflow-based design (using EBW files) Graphic Design Support of design-centric workflow GIS Support of geographic information systems The use of CAD for engineering has become mainstream; companies such as NASA, Boeing, and Lockheed Martin (as well as automakers such as Audi, BMW, and Toyota) and space agencies such as the European Space Agency (ESA) use AutoCAD to create engineering designs for their projects. The high-volume manufacturing industry is also increasing the use of the CAD platform for production planning. Historically, AutoCAD was an engineering application for creating 2D drawings and laying out mechanical designs; it was marketed as CAD or Computer-Aided Design. In contrast, today's CAD applications are used for a much broader range of purposes; AutoCAD is one of the ca3bfb1094

# **AutoCAD Crack 2022 [New]**

Double click on the autocad.exe file and select the Load command. Save the code and replace it with original in your autocad. Done Step 2: To create your own business card File > New > Business Card. Name : After Name Inside: Enter text as you wish. Back Color: Pick color to change the background of the business card. Back Text: Enter text as you wish. Inside: Enter text as you wish. Background: Pick color to change the background of the business card. Border: Pick a border color to change the border. Fill Color: Pick color to change the fill of the business card. Inside: Enter text as you wish. Inside Background: Pick a background color to change the background of the inside of the business card. Notes: Enter notes as you wish. Inside: Enter text as you wish. Notes Background: Pick a background color to change the background of the inside of the notes. Tab: Select a tab color to change the tab color. Step 3: To create your own smart card File > New > Smart Card. Name : After Name Inside: Enter text as you wish. Back Color: Pick color to change the background of the smart card. Back Text: Enter text as you wish. Inside: Enter text as you wish. Background: Pick color to change the background of the smart card. Border: Pick a border color to change the border. Fill Color: Pick color to change the fill of the smart card. Inside: Enter text as you wish. Inside Background: Pick a background color to change the background of the inside of the smart card. Notes: Enter notes as you wish. Inside: Enter text as you wish. Notes Background: Pick a background color to change the background of the inside of the notes. Tab: Select a tab color to change the tab color. Step 4: To create your own tour map File > New > Tour Map. Name : After Name Inside: Enter text as you wish. Back Color:

### **What's New In AutoCAD?**

If you have questions or comments about the AutoCAD 2023 update, or need training to get the most out of AutoCAD, please contact your local Autodesk dealer or call 1-800-AUTOCAD.Q: Inserting a 3-rd party JAR into a Maven project I've just started working with Maven, and I have a maven project with an embedded Tomcat. I've recently needed to add a 3rd party library to the project. I could just compile it myself and add it to the lib folder, but Maven is so cool! I can add a dependency like this: com.package.group artifactId version But what if I need to include a jar file? That just doesn't seem to be supported in the Maven documentation. I'm afraid that I'll be going back to manually adding the jar file to the lib folder and just leaving it at that. A: You can manually specify the dependencies in the pom.xml like so: com.package.group artifactId version jar system \${basedir}/target/path/to/my/file.jar This will make it available to the rest of your dependencies. A: You can add a jar to a Maven build using Maven's extension to Ivy, the Ivy Maven Plugin. The Maven Plugin will take care of building, compiling, copying, etc. the JAR. With the Maven Ivy Plugin you are able to add a dependency on a jar and install it in the Maven local repository using the Maven POM Plugin. You don't need to install it to your local filesystem (as it is already done in the Ivy Maven Plugin). The Maven POM Plugin can be used in conjunction with the Ivy Maven Plugin. This is just one example of the plethora of ways that you can use the M

## **System Requirements:**

Memory: 512 MB RAM or more CPU: Intel Pentium IV, 1.8GHz or faster Windows XP or later Please note that the game will install in the C:/Program Files/Epic Games/games/Dynasty Warriors 7/ folder. If you don't have such folder on your computer, you should copy the files from the above location to your D:/program folder. Please note that we don't guarantee that the game will work on every PC. Booting and Initializing.

Related links:

<https://ozosanacr.com/wp-content/uploads/2022/07/kriszeva.pdf> <http://texocommunications.com/autocad-crack-free-3264bit-updated/> <https://johnsonproductionstudios.com/2022/07/24/autocad-crack-win-mac-6/> <https://www.mjeeb.com/autocad-crack-full-product-key/> [https://lacasaalta.com/634b4b353b5f0b78aa19a3b5701ca6d15c9532815f8ade4ae68c84f8e45bbeb7](https://lacasaalta.com/634b4b353b5f0b78aa19a3b5701ca6d15c9532815f8ade4ae68c84f8e45bbeb7postname634b4b353b5f0b78aa19a3b5701ca6d15c9532815f8ade4ae68c84f8e45bbeb7/) [postname634b4b353b5f0b78aa19a3b5701ca6d15c9532815f8ade4ae68c84f8e45bbeb7/](https://lacasaalta.com/634b4b353b5f0b78aa19a3b5701ca6d15c9532815f8ade4ae68c84f8e45bbeb7postname634b4b353b5f0b78aa19a3b5701ca6d15c9532815f8ade4ae68c84f8e45bbeb7/) <https://havtornensrige.dk/wp-content/uploads/jayllie.pdf> <http://shalamonduke.com/?p=71183> [https://believewedding.com/wp-content/uploads/2022/07/AutoCAD\\_Crack\\_With\\_Key\\_2022Latest.pdf](https://believewedding.com/wp-content/uploads/2022/07/AutoCAD_Crack_With_Key_2022Latest.pdf) <http://www.giffa.ru/who/autocad-license-key-2022/> <http://stv.az/?p=32215> <http://www.naglobalbusiness.com/home/autocad-19-1-crack-license-key-free/> <https://allindiaherb.com/autocad-20-1-patch-with-serial-key-free-download-3264bit/> <https://stepmomson.com/wp-content/uploads/2022/07/AutoCAD-111.pdf> <https://progressivehealthcareindia.com/2022/07/24/autocad-23-1-mac-win/> <https://alafdaljo.com/autocad-updated-2022-3/> [https://www.greatescapesdirect.com/2022/07/autocad-2018-22-0-crack-activation-code-free](https://www.greatescapesdirect.com/2022/07/autocad-2018-22-0-crack-activation-code-free-download-pc-windows-latest/)[download-pc-windows-latest/](https://www.greatescapesdirect.com/2022/07/autocad-2018-22-0-crack-activation-code-free-download-pc-windows-latest/) [https://www.duemmeggi.com/wp-content/uploads/2022/07/AutoCAD\\_\\_Download.pdf](https://www.duemmeggi.com/wp-content/uploads/2022/07/AutoCAD__Download.pdf) <https://6v9x.com/wp-content/uploads/2022/07/glendist.pdf> <http://seti.sg/wp-content/uploads/2022/07/navmaka.pdf> [https://www.manchuela.wine/wp](https://www.manchuela.wine/wp-content/uploads/2022/07/AutoCAD_Full_Product_Key_Free_Updated_2022.pdf)[content/uploads/2022/07/AutoCAD\\_Full\\_Product\\_Key\\_Free\\_Updated\\_2022.pdf](https://www.manchuela.wine/wp-content/uploads/2022/07/AutoCAD_Full_Product_Key_Free_Updated_2022.pdf)